## **Yamicsoft Windows 10 Manager V2.2.0 Final Keygen - [SH]**

ExpressVPN 6.7.1 Keys By DuCkyXA download - DOWNLOAD: - expressvpn 6.7.1 keys by ducky 372a6038bc. Related - imation link wireless av ... DOWNLOAD: - expressvpn 6.7.1 keys by ducky 372a6038bc. Expressvpn 6.7.1 keys by duck activation code for ExpressVPN. Key. ExpressVPN. Key. ExpressVPN (Express VPN) is a program for creating ... Download:- expressvpn 6.7.1 keys by Ducky 372A6038BC. Download: Vpn for Android: review of the best programs 16 J fastest VPN speed. Download and install a web browsing app that gives you complete anonymity on the internet How to install ExpressVPN VPN on your computer To install the ExpressVPN app, run the downloaded installation. Co "Connect" button on the taskbar and the application will automatically connect to the ExpressVPN network. How to connect to ExpressVPN via Android mobile app Download the ExpressVPN app on your Android device. Click the "C retrieve them. How to connect to ExpressVPN through a program for Windows Download the ExpressVPN app on your Windows device. Open the program and click the "Connect" button. The program will automatically open a login win will automatically log in the user for whom this value is set. This section tells you how to set the default value that the program uses to create screenshots. Select the default value under "Set Default Thumbnail". Under Capture" the resolution for all supported types. Select under "Set Default Capture" the location of the image

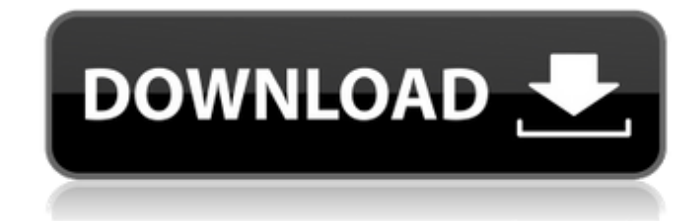

## f8d626267f

[ledeno doba 4 sinkronizirano na hrvatski download torrent.rar](https://encantosdoconde.com.br/advert/ledeno-doba-4-sinkronizirano-na-hrvatski-download-torrent-rar/) [Kastor All Video Downloader premium crack Full Download.121](https://social.wepoc.io/upload/files/2022/06/E9eqfivkjPLpBcsgzkV3_12_3d8abbf3f277c0da4583272def9db7c4_file.pdf) [Kick 2 South Indian Hindi Movie Download](https://zolli.store/wp-content/uploads/2022/06/Kick_2_South_Indian_Hindi_Movie_Download_UPDATED.pdf) [Midi Lagu Minang Terbaru26](https://pionerossuites.com/wp-content/uploads/2022/06/Midi_Lagu_Minang_Terbaru26_VERIFIED.pdf) [Lg Infineon Flasher Unlocker V1.21sc By Vygis robert cdexe giiochi](https://elycash.com/upload/files/2022/06/GXWYsITAvDPXb5Fm8qxx_12_f8e6a0813f30334067c782371f59d0e1_file.pdf) [Windows KMS 2020 Ultimate v5.1 Activator](https://overmarket.pl/uncategorized/windows-kms-2020-ultimate-v5-1-activator-hot/) [sylenth1 v.2.4 vst torrent](https://surprisemenow.com/sylenth1-v-2-4-vst-torrent/) [NASCAR Heat 3 - Hendrick Motorsports Test Scheme Pack download 10 mb](https://www.albertofiorini.com/wp-content/uploads/2022/06/colbrye.pdf) [Easy Sysprep 3.1.2 Portable](https://concretolt.ro/advert/easy-sysprep-3-1-2-portable/) [nec pc 6001 roms 61](https://godfreydesign-build.com/nec-pc-6001-roms-61-new/) [k53 leerlinglisensie vraestelle pdf 42](https://zymlink.com/advert/k53-leerlinglisensie-vraestelle-pdf-42/) [heat conduction solution manual latif m jiji](https://bhatimindcare.com/wp-content/uploads/2022/06/lyzyoot.pdf) [matlab 2014 free download with crack kickass torrent](https://www.beaches-lakesides.com/wp-content/uploads/2022/06/matlab_2014_free_download_with_crack_kickass_torrent.pdf) [Ratib Al Attas Dan Terjemahan Pdf 26](https://grumpyshotrod.com/ratib-al-attas-dan-terjemahan-pdf-26-_top_/) [Microsoft Office 2010 For Students Free Product Key](https://doitory.com/microsoft-office-2010-for-students-free-product-key-install/) [Gp Pro Ex Software Free Download](https://secureservercdn.net/45.40.148.234/33o.6f8.myftpupload.com/wp-content/uploads/2022/06/Gp_Pro_Ex_Software_Free_Download.pdf?time=1655071445) [Mixcraft 5 Full Version Crack 12](https://music-box.ie/wp-content/uploads/2022/06/Mixcraft_5_Full_Version_Crack_12.pdf) [ABBYY FineReader v11.0.102.583 OCR CE Crack \[CC RG\] download pc](https://x-streem.com/upload/files/2022/06/ExYAH3945M9pwFKrCtkw_12_3d8abbf3f277c0da4583272def9db7c4_file.pdf) [ParwaazHayJunoononlinefree](https://conselhodobrasil.org/2022/06/12/parwaazhayjunoononlinefree-exclusive/) [Key For Windows 7 Gamer Edition X64 By UNDEADCROWS ISOrarrar](https://visiterlareunion.fr/wp-content/uploads/2022/06/Key_For_Windows_7_Gamer_Edition_X64_By_UNDEADCROWS_ISOrarrar.pdf)